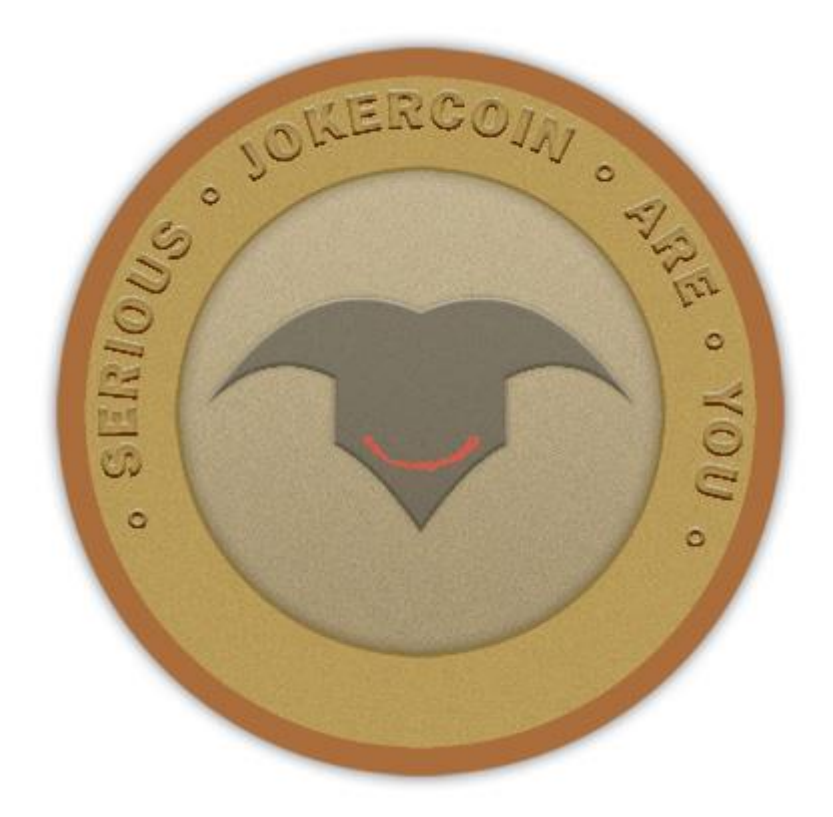

## **Jokercoin white paper**

At this stage Jokercoin is a standard ERC20 Ethereum token. Not even a very complex one, for that mather.The purpose of this token is to be a launching platform for a future independent block chain.

Total supply: 100 000 000 000

## **The full code of the token is listed below:**

pragma solidity  $\textdegree$ 0.4.4;

contract Token {

/// @return total amount of tokens

 function totalSupply() constant returns (uint256 supply) {}

/// @param owner The address from which the balance will be retrieved

/// @return The balance

 function balanceOf(address \_owner) constant returns (uint256 balance) {}

 /// @notice send `\_value` token to `\_to` from `msg.sender`

/// @param to The address of the recipient

/// @param value The amount of token to be transferred

 /// @return Whether the transfer was successful or not

 function transfer(address \_to, uint256 \_value) returns (bool success) {}

/// @notice send ` value` token to ` to` from ` from` on the condition it is approved by `\_from`

/// @param from The address of the sender

/// @param to The address of the recipient

/// @param value The amount of token to be transferred

 /// @return Whether the transfer was successful or not

function transferFrom(address from, address to, uint256 value) returns (bool success)  $\{\}$ 

/// @notice `msg.sender` approves ` addr` to spend `\_value` tokens

/// @param spender The address of the account able to transfer the tokens

/// @param value The amount of wei to be approved for transfer

 /// @return Whether the approval was successful or not

 function approve(address \_spender, uint256 \_value) returns (bool success) {}

/// @param owner The address of the account owning tokens

/// @param spender The address of the account able to transfer the tokens

 /// @return Amount of remaining tokens allowed to spent

function allowance(address owner, address spender) constant returns (uint256 remaining)  $\{\}$ 

 event Transfer(address indexed \_from, address indexed to, uint256 value);

 event Approval(address indexed \_owner, address indexed spender, uint256 value);

}

## contract StandardToken is Token {

 function transfer(address \_to, uint256 \_value) returns (bool success) {

 //Default assumes totalSupply can't be over  $max$  (2^256 - 1).

 //If your token leaves out totalSupply and can issue more tokens as time goes on, you need to check if it doesn't wrap.

//Replace the if with this one instead.

```
//if (balances[msg.sender] >= value &&
balances[_to] + _value > balances[_to]) {
        if (balances[msg.sender] >= value && value >
0) {
            balances[msg.sender] -= value;
            balances\lceil to\rceil += _value;
             Transfer(msg.sender, _to, _value);
             return true;
         } else { return false; }
```
}

function transferFrom(address from, address to, uint256 \_value) returns (bool success) {

 //same as above. Replace this line with the following if you want to protect against wrapping uints.

 $//$ if (balances[ from] >= value && allowed[\_from][msg.sender] >= \_value && balances[\_to] + \_value > balances[\_to]) {

```
if (balances[ from] >= value &&
allowed[from] [msg.sender] > = _value 8& _value > 0) { }balances[ to ] += value;balances[ from] -= value;
            allowed[ from][msg.sender] -= value;
            Transfer(from, to, value);
             return true;
         } else { return false; }
     }
```
 function balanceOf(address \_owner) constant returns (uint256 balance) {

return balances[ owner];

}

function approve(address spender, uint256 value) returns (bool success) {

```
allowed[msg.sender][ spender] = value;
Approval(msg.sender, _spender, _value);
 return true;
```
}

 function allowance(address \_owner, address \_spender) constant returns (uint256 remaining) {

```
 return allowed[_owner][_spender];
     }
    mapping (address => uint256) balances;
     mapping (address => mapping (address => uint256)) 
allowed;
     uint256 public totalSupply;
}
//name this contract whatever you'd like
contract Jokercoin is StandardToken {
     function () {
         //if ether is sent to this address, send it 
back.
```

```
 throw;
```
}

/\* Public variables of the token \*/

/\*

NOTE:

 The following variables are OPTIONAL vanities. One does not have to include them.

 They allow one to customise the token contract & in no way influences the core functionality.

 Some wallets/interfaces might not even bother to look at this information.

\*/

string public name;  $//fancy$ name: eg Simon Bucks

 uint8 public decimals; //How many decimals to show. ie. There could 1000 base units with 3 decimals. Meaning 0.980 SBX = 980 base units. It's like comparing 1 wei to 1 ether.

string public symbol;  $//An$ identifier: eg SBX

string public version =  $'1.0'$ ; //human 0.1 standard. Just an arbitrary versioning scheme.

## //

// CHANGE THESE VALUES FOR YOUR TOKEN //

//make sure this function name matches the contract name above. So if you're token is called TutorialToken, make sure the //contract name above is also TutorialToken instead of ERC20Token

```
 function Jokercoin(
         ) {
        balances[msg.sender] = 
100000000000000000000000000000; // Give 
the creator all initial tokens (100000 for example)
        totalSupply = 100000000000000000000000000000 ; 
// Update total supply (100000 for example)
        name = "Jokercoin"; 
// Set the name for display purposes
       decimals = 18; \frac{1}{2} //
Amount of decimals for display purposes
       symbol1 = "JKR";// Set the symbol for display purposes
     }
```
 // Approves and then calls the receiving contract function approveAndCall(address spender, uint256 value, bytes extraData) returns (bool success) {

allowed[msg.sender][  $spender$ ] = value;

Approval(msg.sender, spender, value);

 //call the receiveApproval function on the contract you want to be notified. This crafts the function signature manually so one doesn't have to include a contract in here just for this.

 //receiveApproval(address \_from, uint256 \_value, address \_tokenContract, bytes \_extraData)

 //it is assumed that when does this that the call should succeed, otherwise one would use vanilla approve instead.

```
if(!_spender.call(bytes4(bytes32(sha3("receiveApproval
(address,uint256,address,bytes)"))), msg.sender, 
_value, this, _extraData)) { throw; }
```
return true;

```
}
```
}